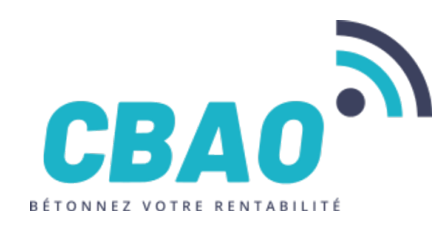

**CBAO** 80 rue Louis BRAILLE 66000 PERPIGNAN secretariat@cbao.fr 04 68 64 15 31

# **PROGRAMME DE LA FORMATION**

# **Nom de la session : Formation initiation au logiciel BRG-LAB pour les laboratoires d'entreprise (centrales à béton, carrières, postes d'enrobage)**

#### **1. DUREE ET LIEU DE FORMATION**

- **Durée en heures** : 7
- **Lieu** : À distance (visioconférence)

#### **2. PUBLIC CONCERNE**

- Dirigeants d'entreprise
- Ingénieurs
- Responsables de laboratoire
- Responsables technique et/ ou qualité
- Techniciens et agents de laboratoire
- Opérateurs et chargés d'essais et de prélèvements
- Livreurs et réceptionnaire d'échantillons

## **3. PREREQUIS**

- Connaissance et maîtrise de l'utilisation de Windows et d'Internet et,
- Disposer d'un ordinateur connecté à internet, muni d'un micro-casque ou d'un micro avec des haut-parleurs et,
- Connaissance et maîtrise des exigences générales concernant la compétence des laboratoires d'étalonnages et d'essais selon la norme NF EN ISO/IEC 17-025 et,
- Connaissance et maîtrise des exigences concernant le contrôle des granulats selon les normes NF P 18-545 et Eurocode granulat NF EN 12-620+A1 ; NF EN 13-043 ; NF EN 13-242+A1 ou,
- Connaissance et maîtrise des exigences concernant le classement GTR des matériaux des sols selon la norme NF P11-300 ou,
- Connaissance et maîtrise des exigences concernant le contrôle de la production des matériaux entrant dans la confection des routes selon la norme NF EN 12697-1 (mélanges bitumineux) ou,
- Connaissance et maîtrise des exigences concernant le contrôle du béton selon la norme NF EN 206/CN ou,
- Connaissance et maîtrise des exigences concernant la réalisation de contrôles in-situ routiers ou,
- Connaissance et maîtrise des exigences concernant la réalisation de sondages géotechniques ou,
- Connaissance et maîtrise des exigences concernant la réalisation d'essais de mécanique des sols ou,

## **4. QUALITE ET INDICATEURS DE RESULTATS**

85% de satisfaction

# **5. ACCESSIBILITE**

Accessible aux personnes en situation de handicap. Si vous êtes en situation de handicap, n'hésitez pas à nous contacter à contact@cbao.fr pour organiser votre formation. Notre référent Handicap vous accompagnera dans votre projet de formation.

# **6. OBJECTIFS**

- Maîtriser le référencement des intervenants et des matières premières à contrôler
- Maîtriser le cycle de vie de l'échantillon
- Acquérir la méthodologie pour organiser le travail collaboratif et le suivi de l'activité du laboratoire
- Maîtriser la création de rapports d'essais et de documents réglementaires

*Numéro de déclaration d'activité : 91660078166 (auprès du préfet de région de : OCCITANIE) Cet enregistrement ne vaut pas l'agrément de l'Etat.*

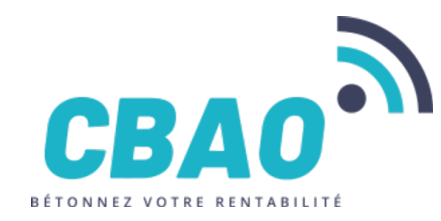

**CBAO** 80 rue Louis BRAILLE 66000 PERPIGNAN secretariat@cbao.fr 04 68 64 15 31

- Maîtriser le paramétrage du logiciel pour l'adapter au plan qualité de l'entreprise
- Paramétrer le logiciel pour s'adapter à la gestion de l'aspect réglementaire du client

### **7. CONTENU DE LA FORMATION**

- Connexion et configuration de BRG-LAB (utilisateurs / impressions / règles de numérotation)
	- o Se connecter au logiciel
	- o Créer des utilisateurs et leur attribuer des rôles
	- o Configurer les impressions (logos / entêtes et pieds de page)
	- o Configurer les règles de numérotation
- Référenciation des intervenants et des matières premières à contrôler (clients / chantiers / carrières / granulats)
	- o Créer un nouveau client
	- o Créer un nouveau chantier
	- o Créer une nouvelle carrière
	- o Créer un nouveau granulat
- Création de sites de production à contrôler et configuration des règles de numérotation
	- o Ajouter un site dans votre contrôle de production
	- o Configurer les règles de numérotation de ce site
	- o Sélectionner les matériaux à contrôlés
- Création d'un échantillon de granulat et saisie des résultats d'essais
	- o Créer un nouvel échantillon de granulat de carrière
	- o Saisir, valider et imprimer des résultats d'essais de granulat
	- o Créer une statistique granulat (FTP, CA, marquage CE)
	- o Réaliser des recompositions granulaires
	- o Créer un nouvel échantillon de sol
	- o Identifier un sol selon le classement GTR (norme NF P11-300)
	- o Éditer et imprimer une fiche de classement GTR
- Création d'un échantillon de béton et saisie des résultats d'essais
- o Créer un nouvel échantillon de béton
	- o Créer de nouvelles éprouvettes de béton
	- o Déterminer les éprouvettes à écraser
	- o Saisir, valider et imprimer des résultats d'essais de béton frais
	- o Saisir, valider et imprimer des résultats d'essais de béton durci
- Création d'un échantillon d'enrobé et saisie des résultats d'essais
	- o Créer un nouveau poste d'enrobé
	- o Créer une nouvelle formule d'enrobé
	- o Créer un nouvel échantillon d'enrobé
	- o Saisir, valider et imprimer des résultats d'essais d'enrobé
	- o Détermination du NCE (Niveau de Conformité d'Exploitation)
- Création et impression de rapports d'essais
	- o Créer des rapports d'essais simples
	- o Créer des rapports d'essais hétérogènes
	- o Valider et signer des rapports d'essais (et/ou ajouter des cosignataires)
	- o Envoyer le rapport d'essai à des destinataires
- Mise en place d'un plan de contrôle (Plan Qualité des Usines)
	- o Créer et configurer une tâche planifiée
	- o Affecter une tâche planifiée à un matériau ou à un site de production
	- o Réaliser et valider une tâche planifiée
	- o Afficher et visualiser votre plan de qualité des usines

#### **8. ORGANISATION DE LA FORMATION**

*Numéro de déclaration d'activité : 91660078166 (auprès du préfet de région de : OCCITANIE) Cet enregistrement ne vaut pas l'agrément de l'Etat.*

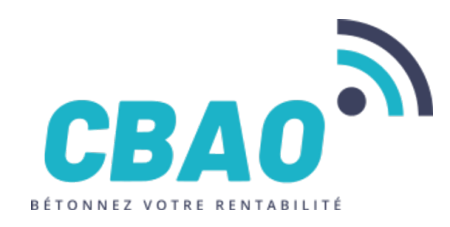

**CBAO** 80 rue Louis BRAILLE 66000 PERPIGNAN secretariat@cbao.fr 04 68 64 15 31

#### **Équipe pédagogique :**

Formateur(s) au sein de la société CBAO

#### • **Moyens pédagogiques et techniques prévus :**

 Logiciel de visioconférence utilisé : Microsoft Teams s'il est installé (ou directement via votre navigateur internet) Documents supports de formation projetés (diaporamas de type « PowerPoint ») Exposés théoriques Étude de cas concrets Mise à disposition en ligne de documents supports à la suite de la formation

> *Numéro de déclaration d'activité : 91660078166 (auprès du préfet de région de : OCCITANIE) Cet enregistrement ne vaut pas l'agrément de l'Etat.*